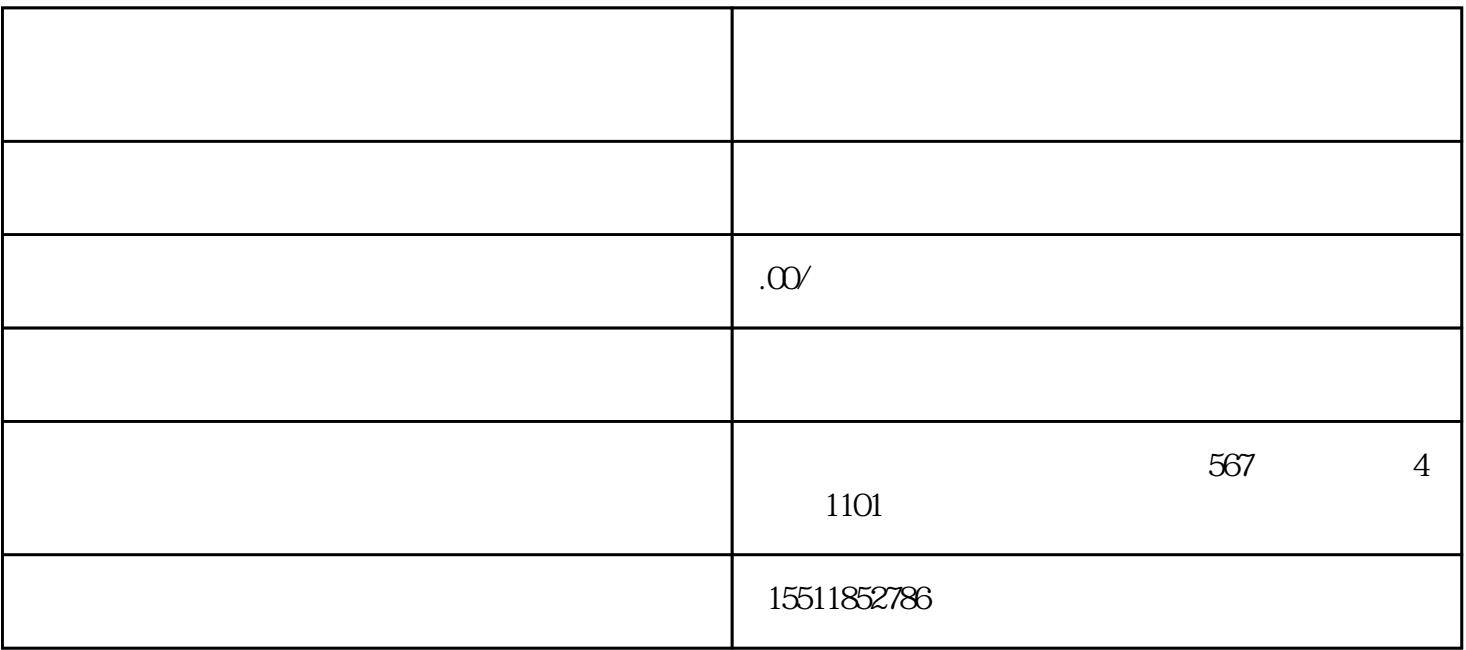

 $\overline{?}$ 

 $\mathbf{u} = \mathbf{u} + \mathbf{u} + \mathbf$ 

 $\overline{\phantom{a}}$ 

 $\overline{\phantom{a}}$